# CENG 6108 Construction Economics

### **Dealing with Uncertainty and Risk in Economic Analysis**

Abraham Assefa Tsehayae, PhD

June, 2017

Abraham Assefa Tsehayae (PhD)

# TO DO

- <sup>①</sup> Uncertainty and Risk
- <sup>②</sup> Dealing with Uncertainty:
	- Sensitivity Graphs
	- Break-Even Analysis
	- **Scenario Analysis**
- <sup>③</sup> Dealing with Risk:
	- Decision Trees
	- Monte Carlo Simulation

## Introduction:

- Economic analyses are not complete unless we try to asses the potential effects of project uncertainties on the outcomes of the evaluations.
- We have so far assumed, the following are known with certainty:
	- Prices.
	- Interest rates,
	- Magnitude and timing of cash flows, etc.
- Uncertainty stems from: Probability or Possibility
- Uncertainty for economic analysis deals with a situation characterized by a range of possible outcomes, however, the probability assessment of each outcome is not known; while in the case of risk, the probability of each outcome is known.

# TO DO

- Dealing with Uncertainty:
	- Sensitivity Graphs
	- Break-Even Analysis
	- Scenario Analysis

#### **Sensitivity Analysis:**

- Sensitivity analysis is an approach to project evaluation that can be used to gain better understanding of how uncertainty or error affects the outcome of the economic evaluations by examining how sensitive the outcome is to changes in the uncertain parameters.
- Three basic methods are commonly used:
	- Sensitivity graphs
	- Break-even analysis
	- Scenario analysis

- Sensitivity graphs illustrate the sensitivity of a particular measures (e.g., present worth or annual worth) to one-attime changes in the uncertain parameters of a project.
- Steps:
	- 1. Develop Base Case: All estimated parameter values are used to evaluate the performance measures of the project (present worth, annual worth, or IRR)
	- 2. Vary the key parameters values above or below the base case one at time, while holding all other parameters fixed
	- 3. Plot the changes in the performance measures of the project brought by these one-at-a-time changes
	- 4. Evaluate which parameters have the greatest effect of the performance measures

- Example: Cogenesis Corporation is replacing their current steam plant with a 6-megawatt cogeneration plant that will produce both steam and electric power for their operation:
	- Estimated first cost of equipment and installation is \$3 000 000
	- Plant will have 20-year life and no scrap value
	- The turbo-generator will require an overhaul with an estimated cost of \$35 000 at the end of years 4, 8, 12, and 16
	- The cooling tower will need an overhaul at the end of 10 years, and the expected cost is \$17 000
	- The additional operating and maintenance costs is \$65 000 per year
	- The additional annual cost for wood fuel is \$375 000
	- The cogeneration plant will save Cogenesis from purchase of 40 000 000 KW hours of electricity per year at \$0.025 per KW-hour
	- If Cogenesis uses a MARR of 12%, What is the PW of the incremental investment? What is the impact of of a 5% and 10% increase and decrease in each parameters of the problem?

- The base case solution is:
- $\bullet$  PW<sub>Cogeneration plant</sub> = -\$3 000 000 (\$65 000 +  $$375\,000 - $1\,000\,000$   $(P/A, 12\%, 20) - $17\,000\, (P/A, 12\%$  $F, 12\%, 10) - $35\,000$   $[(P/F, 12\%, 4) + (P/F, 12\%, 8) +$  $(P/F, 12\%, 12) + (P/F, 12\%, 16) = $1\,126\,343$
- The following parameters are evaluated for sensitivity:
	- Initial Investment
	- Annual operating and maintenance costs
	- Cooling tower overhaul (after 10 years)
	- Turbogenerator overhauls (after 4, 8, 12, and 16 years)
	- Annual wood costs
	- Annual savings in electricity costs
	- MARR

#### Summary Data:

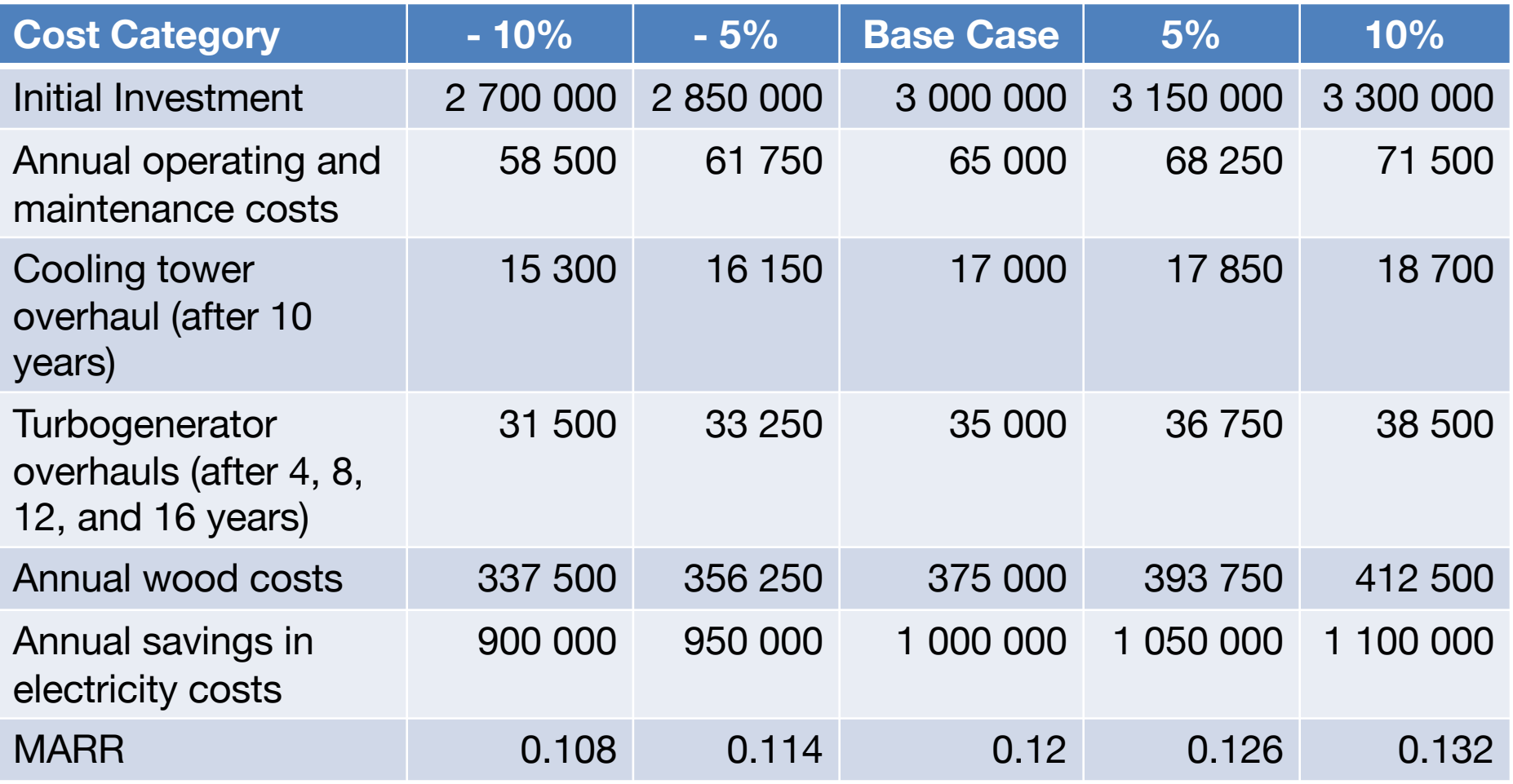

Present Worth Variations from Base Case: As the PW in  $±10%$  range is all positive, the investment is viable.

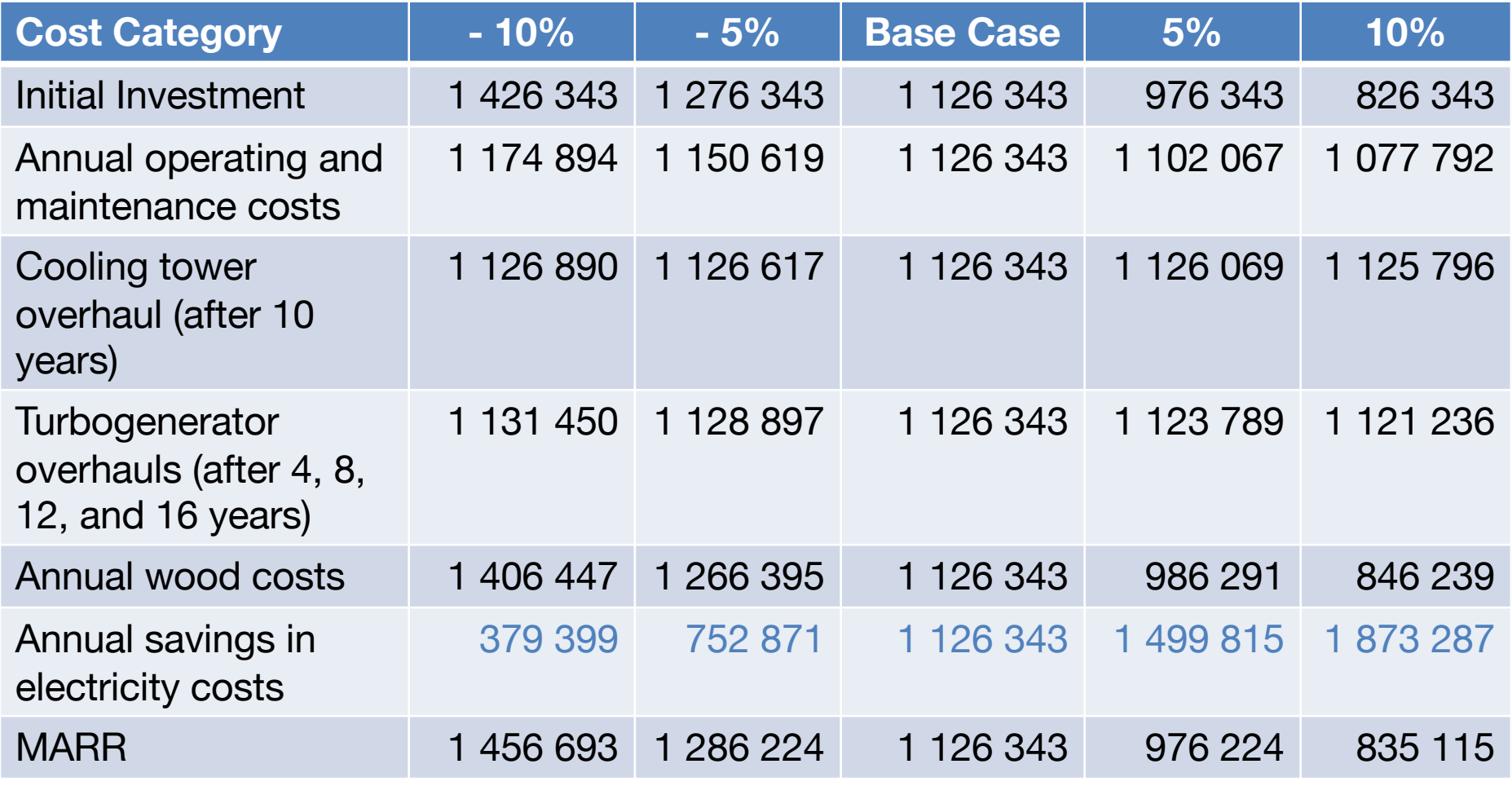

- Example: Cogenesis Corporation is replacing their current steam plant with a 6-megawatt cogeneration plant that will produce both steam and electric power for their operation:
	- The management recognizes that the PW of the cogeneration plant  $\bullet$ is quite sensitive to the savings in electricity costs, the MARR, and the initial costs.
- Taking the Initial cost parameter:
	- Carryout break-even analysis using the PW equation and calculate the initial cost value that will set  $PW = 0$
	- Construct a break-even graph showing the PW as a function of the initial cost

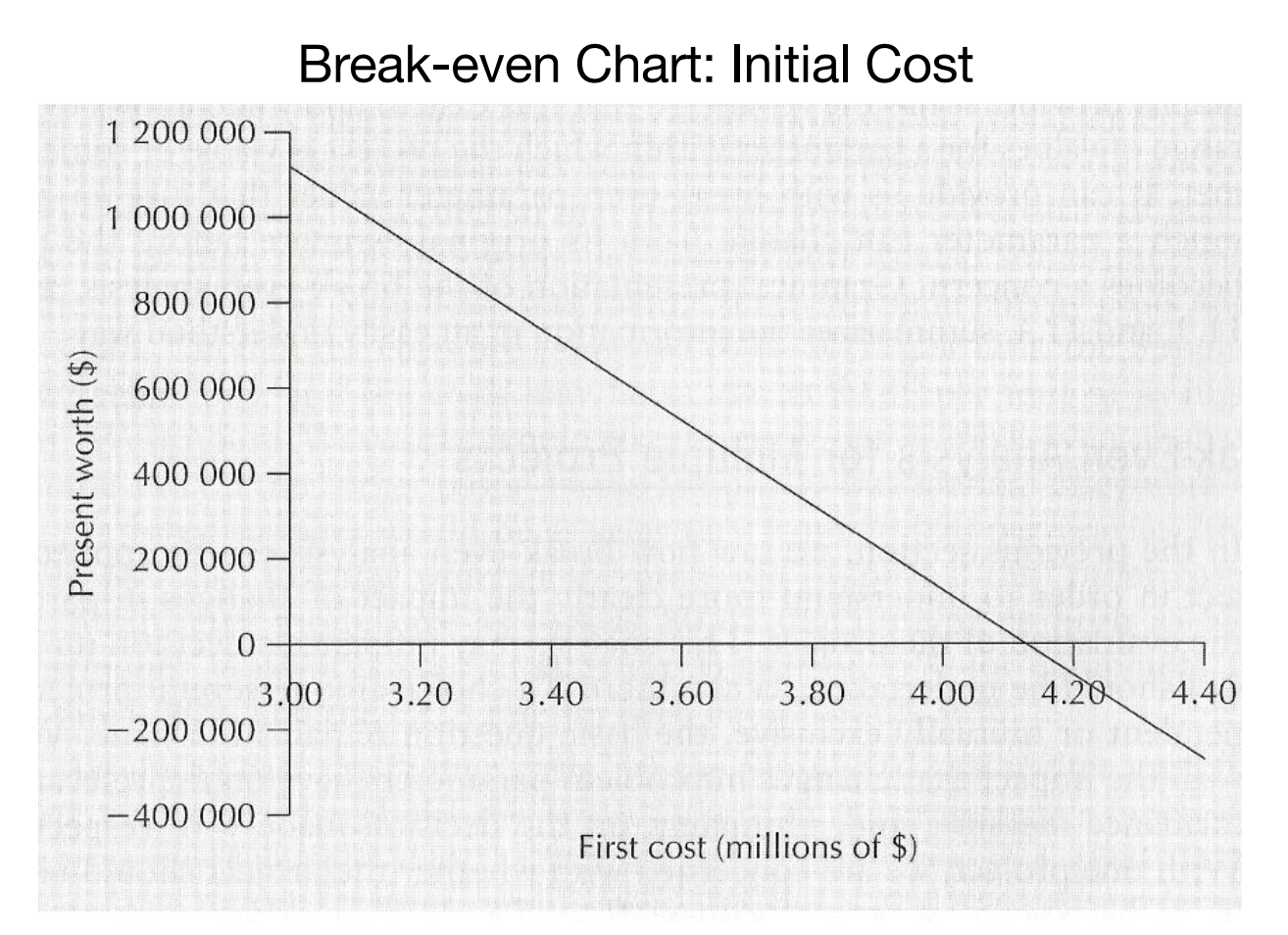

- Assuming that all other cost estimates are accurate (base case), the project will be viable as long as the initial cost is below \$4 126 350. Similarly,
- $MARR<sub>break-even</sub> = 17.73%$
- Electricity Savings $_{break-even} = $849207$

#### Scenario Analysis:

- Both sensitivity graphs and break-even analyses can look at parameter changes only one at a time.
- Scenario Analysis allows us to look at the overall impact of different sets of parameter values, referred as "scenarios," on project evaluation.
- Scenarios are developed based on "what if" cases, and commonly used scenarios are:
	- Optimistic (best case)
	- Pessimistic (worst case)
	- Expected (most likely case)

## Scenario Analysis:

Example: Cogenesis Corporation is examining the following scenarios:

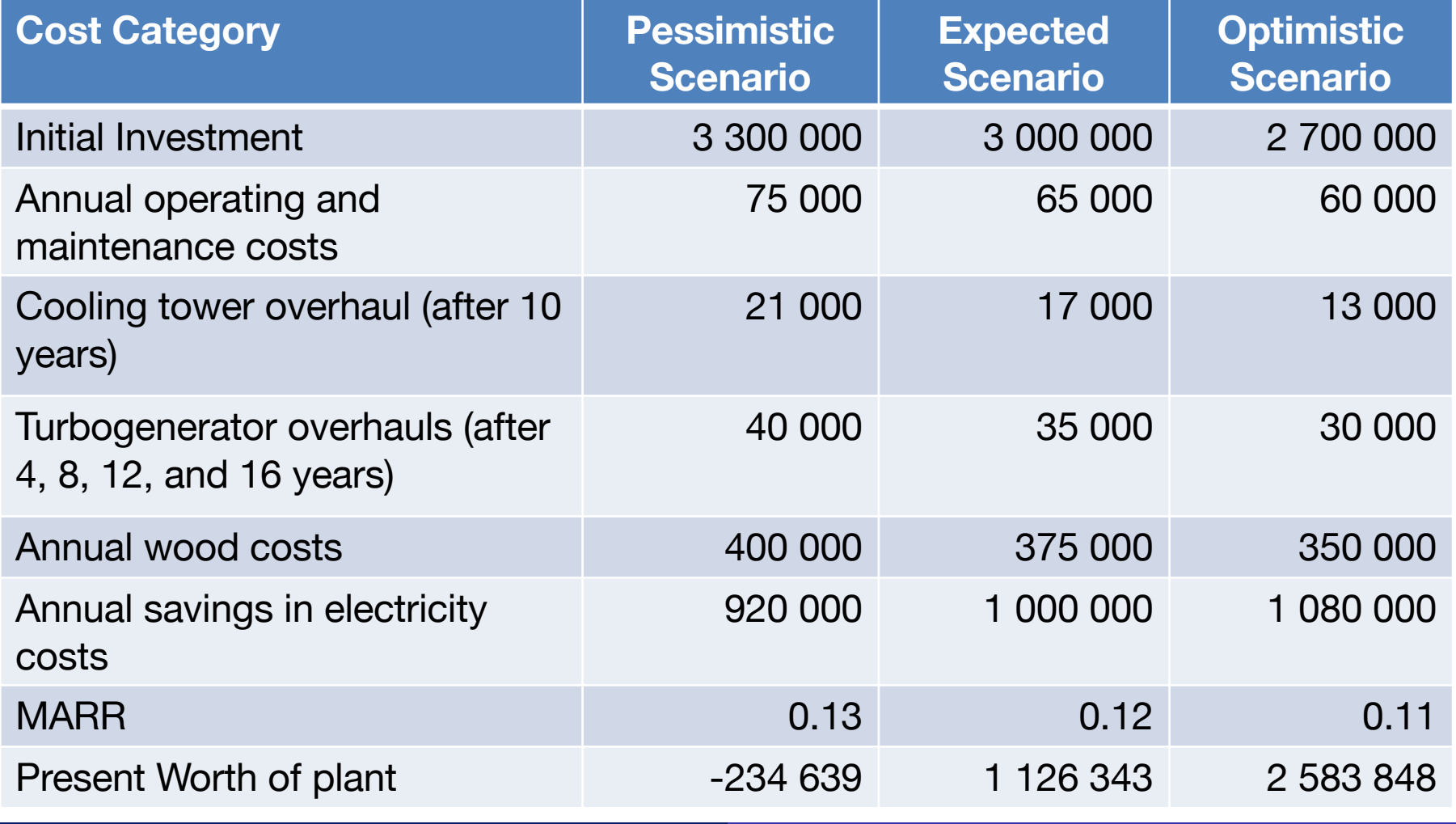

# TO DO

- Dealing with Risk:
	- Decision Trees
	- Monte Carlo Simulation

#### Expected Value Analysis:

- Decisions made under risk are those where the analyst can characterize a possible range of future outcomes and has available an estimate of the probability of each outcome.
- Decision tree is a graphical representation of the logical structure of a decision problem in terms of the sequence of decisions to be made and outcomes of chance events.
- Main elements:
	- $\bullet$  Decision nodes  $\Box$  depict decision to made
	- Chance nodes  $\bigcirc$  depicts an event whose outcome is unknown
	- Branches depict the sequence of possible decisions and chance events
	- Leaves values or payoffs associated with each branch

# Decision Criteria:

- Expected Value:  $E(x) = \sum_{i=m}^{m} x_i p(x_i)$ , where  $x_i$  is value or  $\bullet$ payoff of an event and  $p(x_i)$  is probability of the event
	- Steps:
		- 1. Develop decision tree
		- 2. At each chance node, computed expected value of the possible outcomes, by rolling back from right to left
		- 3. At each decision node, select the option with the best expected value
		- 4. For the option(s) not selected at this time, cancel the corresponding branch, using double-slash (//)
		- 5. Continue rolling back until the leftmost node is reached
- Example:
- Carryout a decision tree analysis for the decision problem shown below:

#### Expected Value

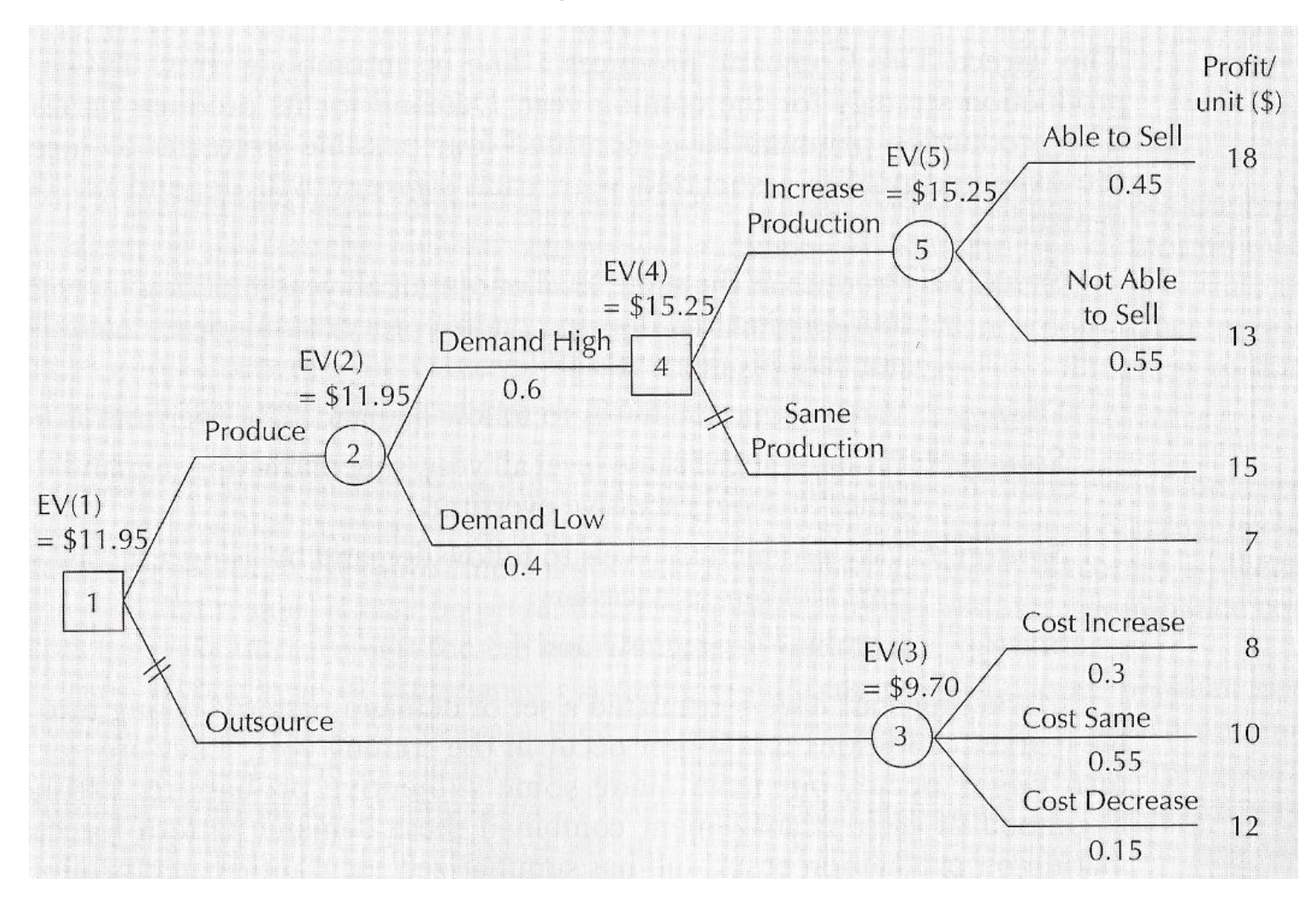

• Decision: Produce TV screens in-house, and if demand is high, the production level should be increased.

## Decision Criteria:

- Expected value is only a summary measure (based on mean) and does not consider the dispersion of the outcomes associated with a decision.
- Dominance: focuses on quantifying the risk on the basis of the probability distribution (mean and variance) of the outcomes, rather than simple mean
- $E(x) = \sum_{i=m}^{m} x_i p(x_i),$
- $Var(x) = \sum_{i=m}^{m} p(x_i)(x_i E(x))^2$ ,
- Where  $E(x)$  is mean,  $Var(x)$  is variance,  $x_i$  is value or payoff of an event, and  $p(x_i)$  is probability of the event
- Dominance reasoning types:
	- Mean-variance dominance
	- Outcome dominance
	- Stochastics dominance

## Expected Value Analysis:

- Mean-variance dominance: Alternative X is said to have mean-dominance over alternative Y if:
	- $EV(X) \geq EV(Y)$  and  $Var(x) < Var(Y)$
	- $EV(X) > EV(Y)$  and  $Var(x) \leq Var(Y)$
- Outcome dominance: Alternative X is said to have outcome dominance over alternative Y if:
	- Worst outcome of alternative X is at least as good as the best outcome of alternative Y.
	- Alternative X is as least as preferred to another alternative for each outcome, and is better for at least one outcome.
- Is used to screening decision alternatives that are clearly worse than other among the set of choices.

## Expected Value Analysis:

- **Stochastic dominance: If two decision alternatives a and b** have outcome cumulative distribution functions  $F(x)$  and  $G(x)$ , respectively, then alternative a is said to have first order stochastic dominance over alternative *b* if  $F(x) \ge$  $G(x)$  for all x.
- It means, alternative  $a$  is more likely to give higher (better) outcome that alternative  $b$  for all possible outcomes.
- However, first-order stochastic dominance and outcome dominance can be used to screen alternatives, it is often the case that they are not able to provide a definitive "best" alternative.

- Monte Carlo simulation is used to analyze risk in complex decisions, such as decisions with large and complex decision tree where the input parameters are random.
- It allows the analysis of the combined impact of multiple sources of uncertainty in order to develop an overall picture of overall risk.
- It evaluates the decision strategies by randomly sampling braches of the decision tree, and assemble probability distributions (risk profiles) for relevant performance measures.

- Steps:
	- 1. Analytical Model: Develop analytical model by identifying all input random variables that affect the outcome performance measure
	- 2. Probability Distribution: Establish an appropriate probability distribution for each input variable
	- 3. Random sampling: Sample value for each input variable from the associated probability distribution
		- a. For each discrete random variable create a random number assignment ranges table

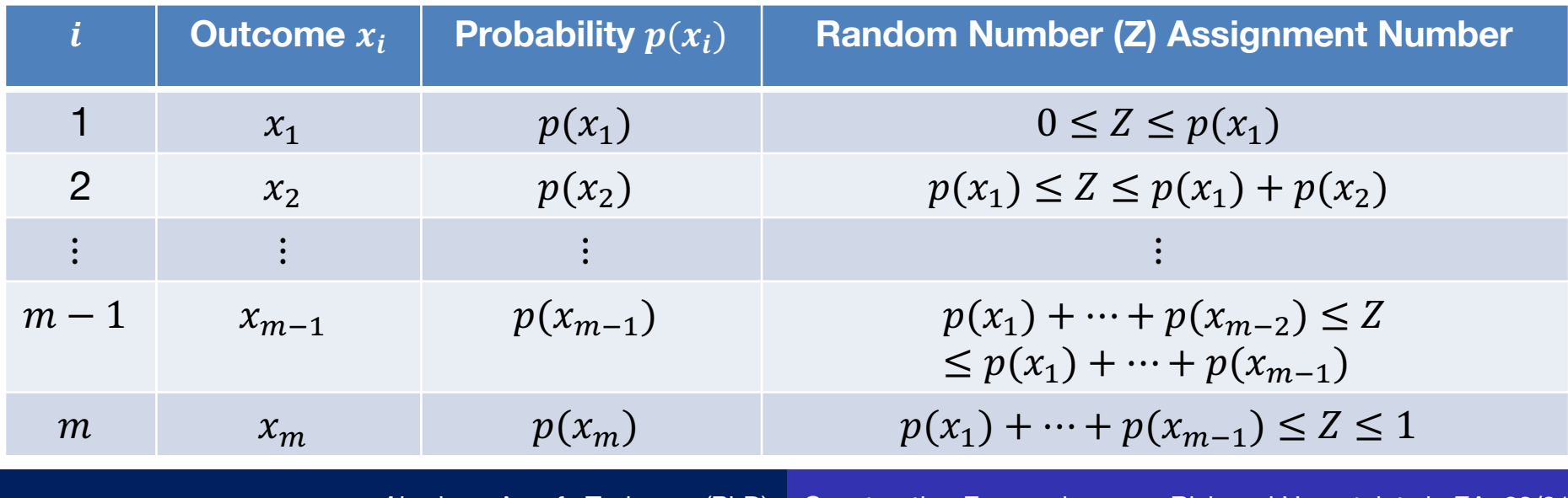

- Random Number Generation:
- Linear Congruential Scheme (LCS)
	- Initialize  $Z_n = Z_0$  (called Seed)
	- For the  $n^{th}$  iteration:
	- $R_n = \frac{Z_n}{m}$  $\overline{m}$
	- $Z_n = a x Z_{n-1} \mod m$
	- $\bullet$  m is a modulus, set to large integer value (e.g.  $2^{31}$  –1)
	- $a$  is a multiplier usually set to be  $7^5$

- Initial values:  $a = 5$ ,  $m = 7$  and  $Z_0 = 9$  (Seed)
- LCS recursive equation:  $Z_n = 5 \times Z_{n-1} \mod 7$
- Random number equation:  $R_n =$  $\overline{Z}_n$ 7
- Results (generated random numbers)

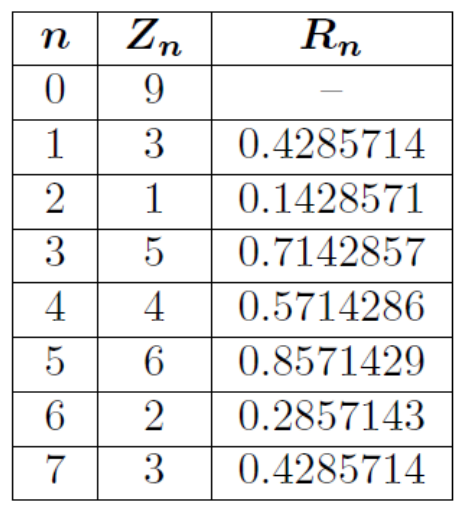

*Note that random numbers repeat at the 7th iteration, i.e., the mth iteration hence the need for a large m value.*

- Steps:
	- 3. Random sampling: Sample value for each input variable from the associated probability distribution
- b. For each input random variable, generate a random number. Find the range to which  $Z$  belongs from in the above Table and assign appropriate outcome.

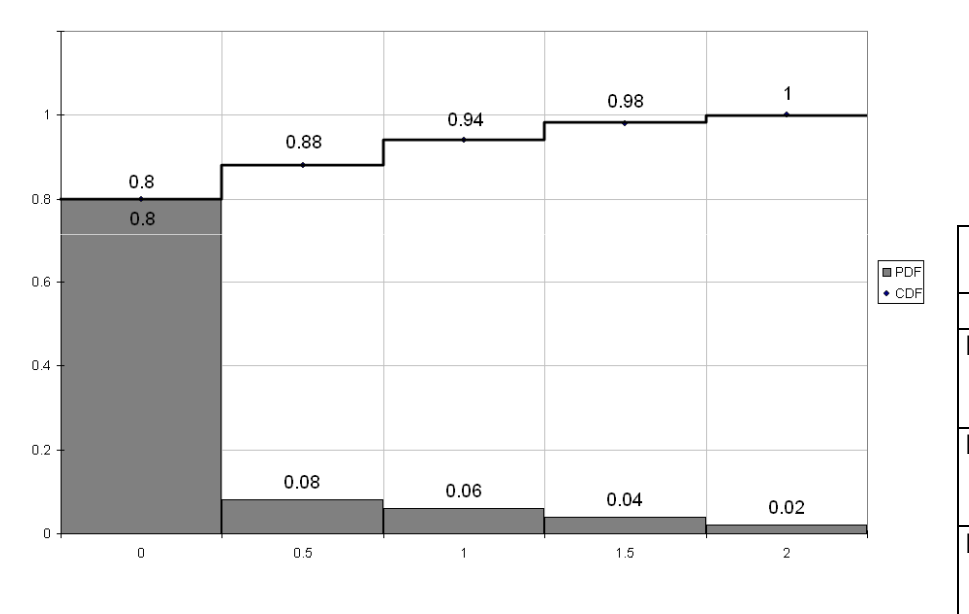

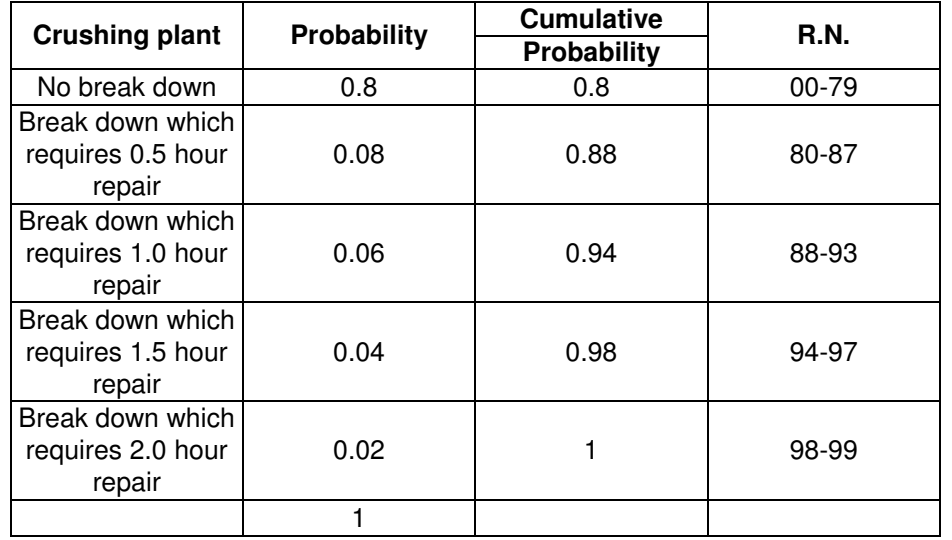

**Table 9.2 Assign R.N. (i.e. random numbers) for repair times**

# • Steps:

- 3. Random sampling: Sample value for each input variable from the associated probability distribution
	- b. For each input random variable, generate a random number. Find the range to which  $Z$  belongs from in the above Table and assign appropriate outcome.
	- c. Substitute the sample values of the random variables into the expression for the outcome measure,  $Y$ , and compute the value of  $Y$ . This forms one sample point in the procedure.
- 4. Repeat sampling: Continue sampling until a sufficient sample size  $(n \approx 100)$  is obtained for the value of Y.
- 5. Summarize the frequency distribution of the sample outcomes using a histogram. Summary statistics, like the range of possible outcomes and expected value, can be calculated from the sample outcomes.

- Example:
- An insurance company has consulted several energy experts in order to further understand the implications of electricity and natural gas price changes on their two energy efficiency projects.
	- They use MARR of 10%.
	- Each project has a service life of 10 years and zero scarp value.
	- Project 1 Installing high-efficiency motors on HVAC system:
		- Use 7% less electricity than the current motors, leading to savings of 70 000 kilowatt-hours
		- Cost \$28 000 to purchase and install and will require maintenance costs of \$700 annually
	- Project 2 Installing a heat exchange unit on on HVAC system:
		- During winter, the heat exchange unit transfers heat from warm room air to the cold ventilation air before the air is sent back to the building, savings of 2 250 000 cubic feet of natural gas per year

- Example:
	- Project 2 Installing a heat exchange unit on on HVAC system:
		- In the summer, the heat exchange unit removes heat from the hot ventilation air before it is added to the cooler room air for recirculation, leading to a savings of 29 000 kilowatt-hours of electricity annually
		- Each heat exchange unit costs \$40 000 to purchase and install and annual maintenance costs are \$3200.
	- Current prices are 0.07 per kilowatt-hour of electricity and \$3.50 per 1000 cubic feet of natural gas
	- The cost electricity can range from \$0.063 per kilowatt-hour to \$0.077 per kilowatt-hour, and the price of natural gas can range from \$3.55 to \$3.66 per 1000 cubic feet.
	- Carryout a Monte Carlo simulation to determine the probability distribution of the PW of the two energy efficiency projects, based on the probability distributions shown in the next Table.

#### Example:

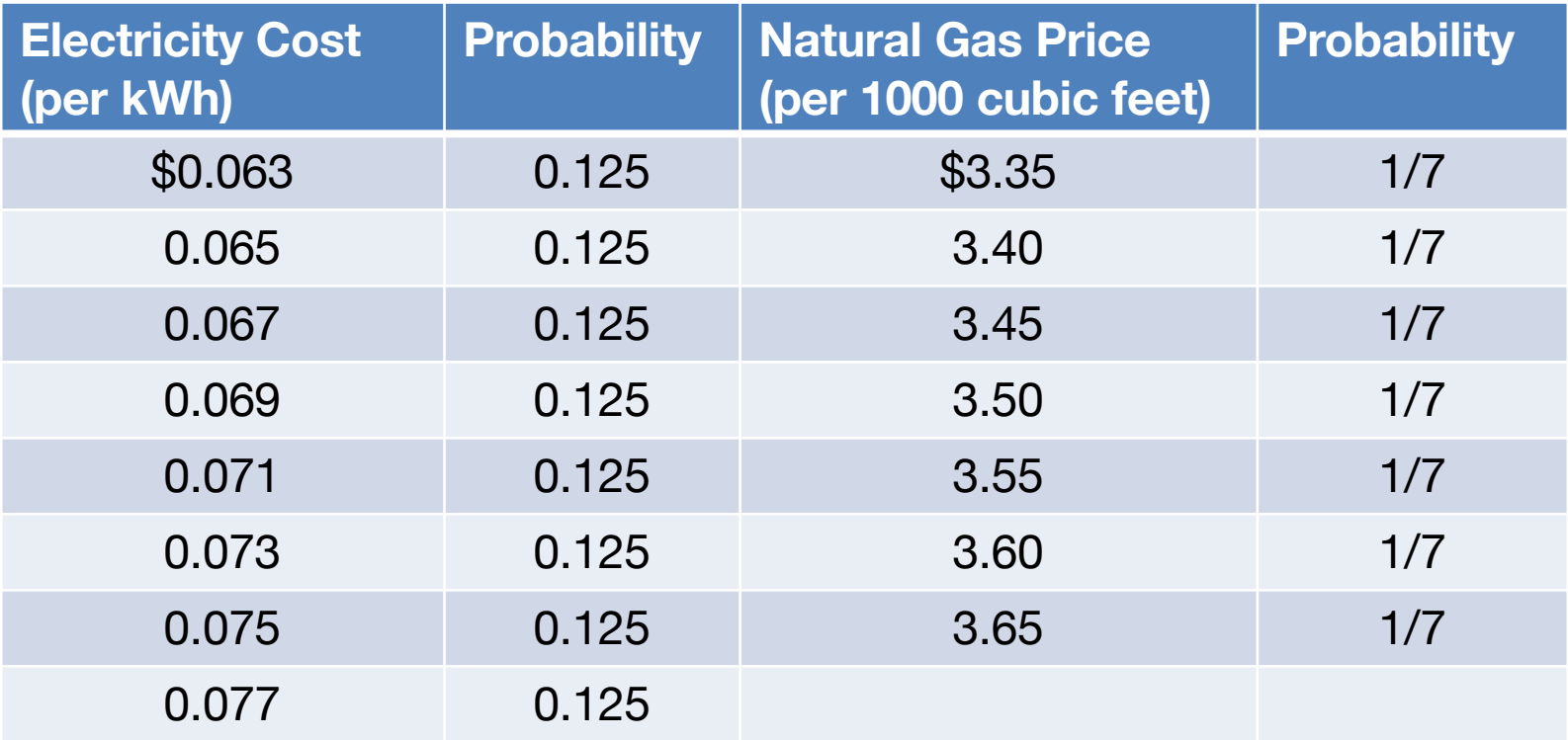

- Solution:
- Analytical Model:
	- $PW_{(High\,efficency\,motor)} = -\$28,000 + (P/A, 10\%, 10) *$  $[$70\,000\,(Electricity) - $700]$
	- $PW_{(High\,efficency\,motor)} = -\$28,000 + 6.1446 *$  $[$70\,000\,(Electricity) - $700]$
	- $PW_{(Heat\ exchanger)} = -\$40,000 + (P/A, 10\%, 10) *$  $[$29\,000\,(Electricity) + $2250\,(Natural\, Gas) - $32000]$
	- $PW_{(Heat\ exchanger)} = -\$40,000 + 6.1446 *$  [\$29 000 (*Electricity*) +  $$2250 (Natural Gas) - $32000]$
- Taking 300 samples for the electricity and natural gas cost distributions and computing the PW:

### Example:

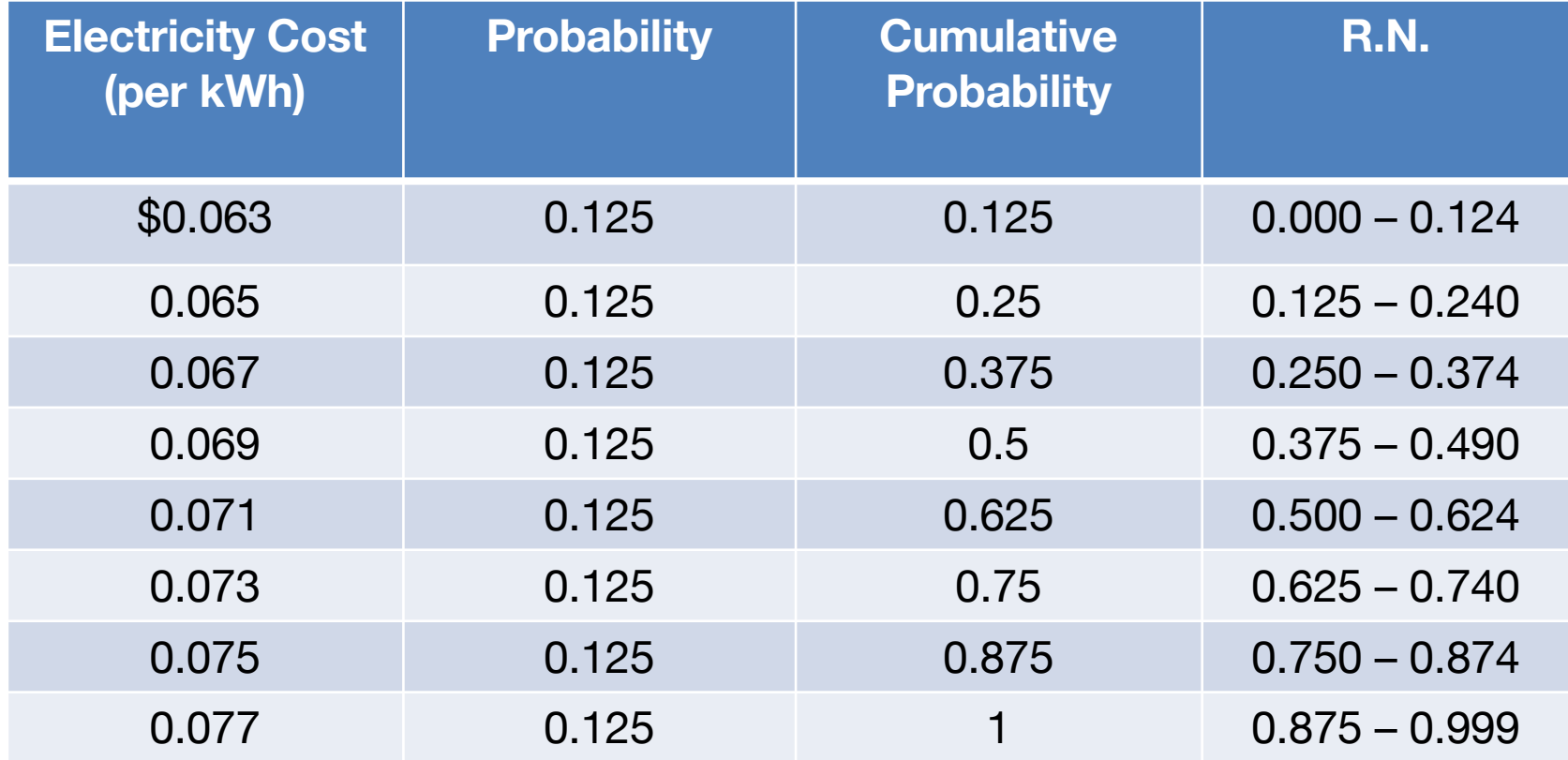

#### Monte-Carlo Simulation Results for the High-Efficiency Motor

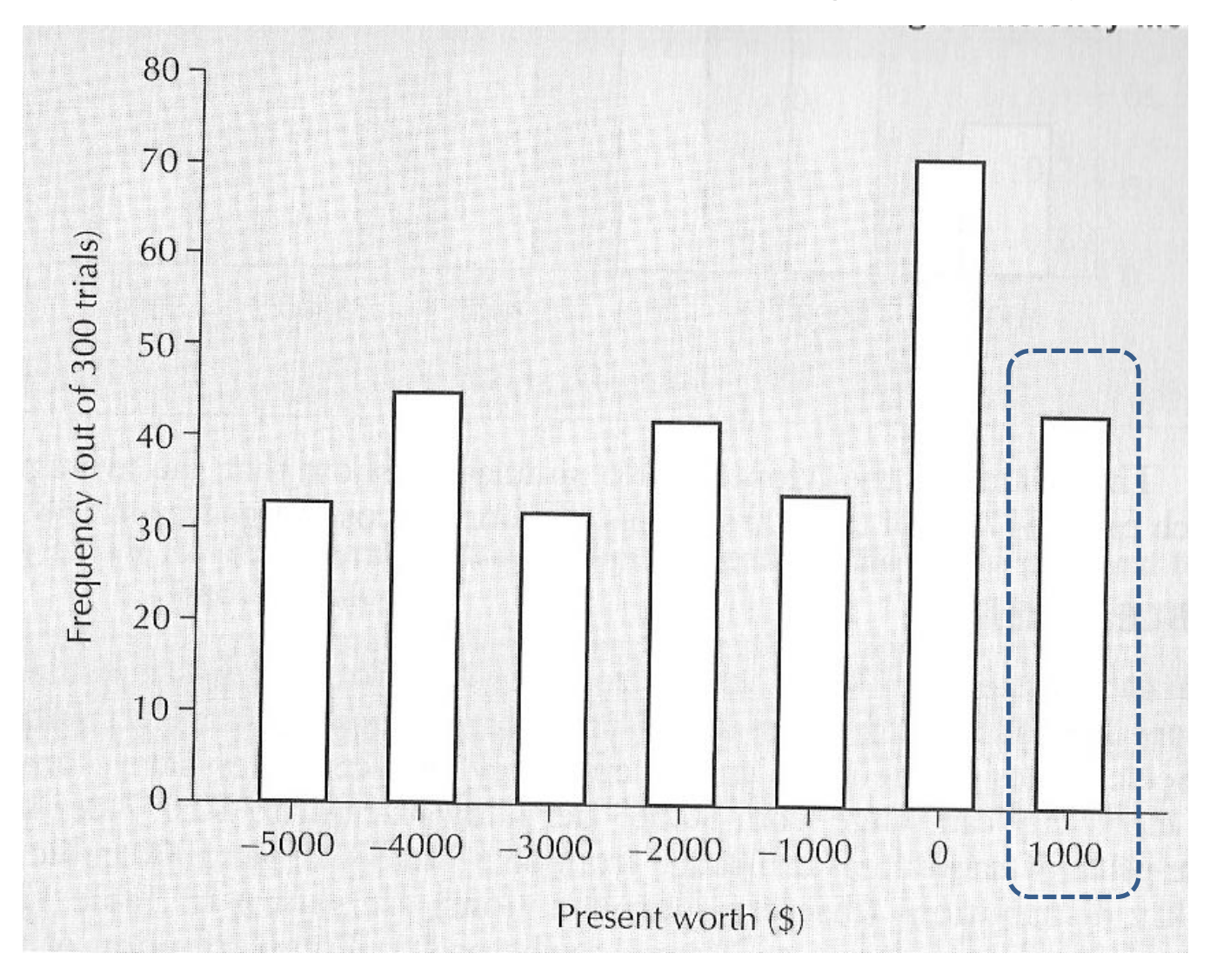

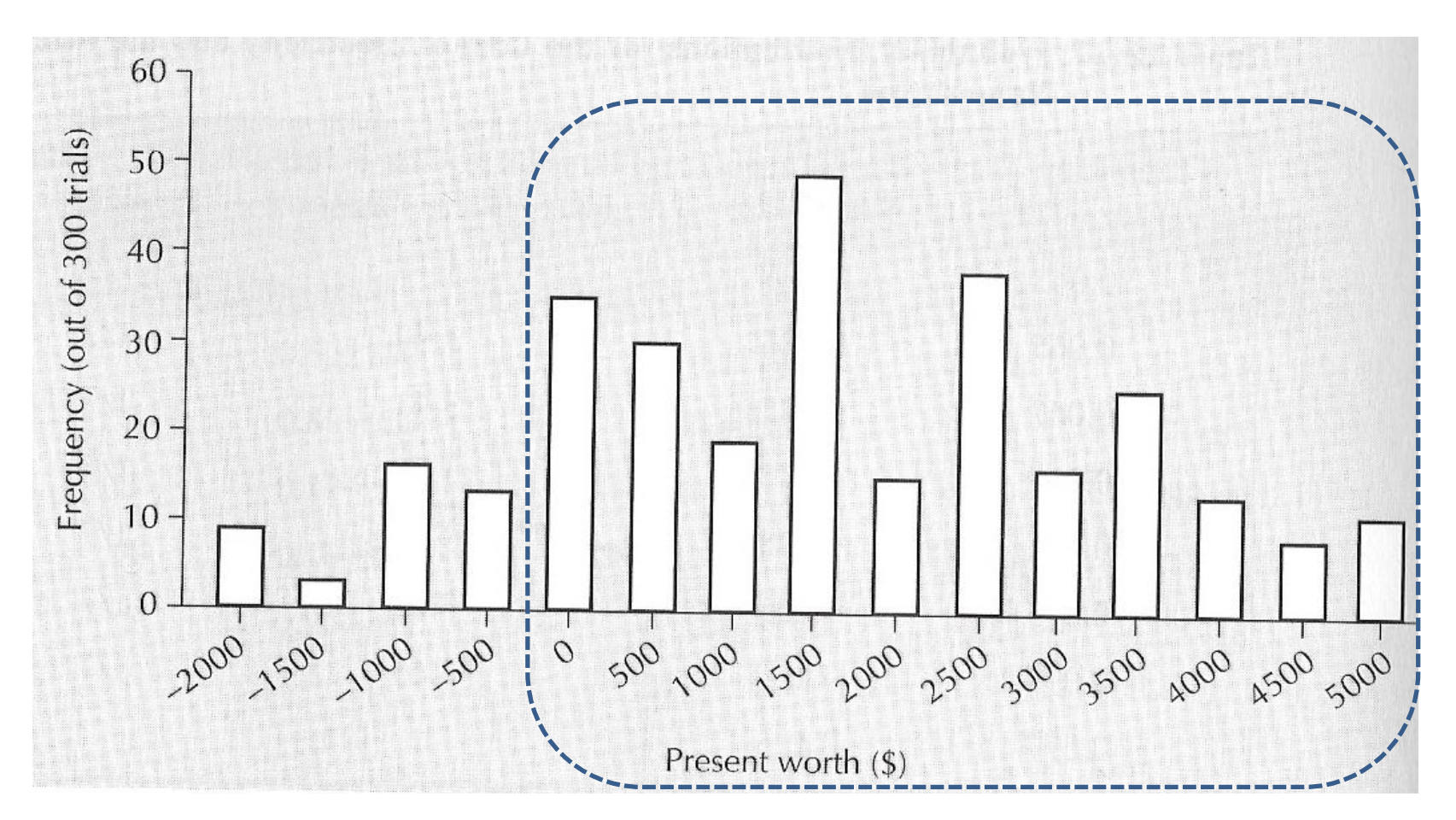

Monte-Carlo Simulation Results for the Heat Exchange Unit

• Decision: Based on the chance of having positive PW, Heat Exchange Unit is the better choice.

#### References:

Fraser, N.M., Jewkes, E., Bernhardt, I., Tajima, M. (2006). *Engineering*   $\bullet$ *Economics in Canada*. 3rd edition, Prentice Hall.